## **Edukacja IPN**

https://edukacja.ipn.gov.pl/edu/oben/bialystok/wystawy-w-regionie/wystawy-w-regionie-do-w/113129, Anna-Walentynowicz-Legenda-Solidarnosci-19292010.html 08.05.2024, 01:38

## Anna Walentynowicz. Legenda "Solidarności" 1929-2010 **Wystawa została przygotowana w trzydziestą drugą rocznicę powstania NSZZ "Solidarność". Ekspozycja w układzie chronologicznym przestawia życie i działalność Anny Walentynowicz.**

Otwarcia wystawy, prezentowanej obok budynku, w którym mieszkała bohaterka wystawy, dokonali Prezes IPN dr Łukasz Kamiński oraz Przewodniczący Komisji Krajowej Niezależnego Samorządnego Związku Zawodowego "Solidarność" Piotr Duda.

Materiały ikonograficzne, które posłużyły do wykonania wystawy, pochodzą z archiwów (IPN, Komisji Krajowej NSZZ "Solidarność", państwowych, Kancelarii Prezydenta RP i innych), muzeów, bibliotek, a także zbiorów prywatnych, w tym także rodziny Anny Walentynowicz.

Autor: Arkadiusz Kazański

Opis techniczny:

Wystawa wewnętrzna, liczba paneli: 18 roll-upów, wymiary paneli: 100x200 cm

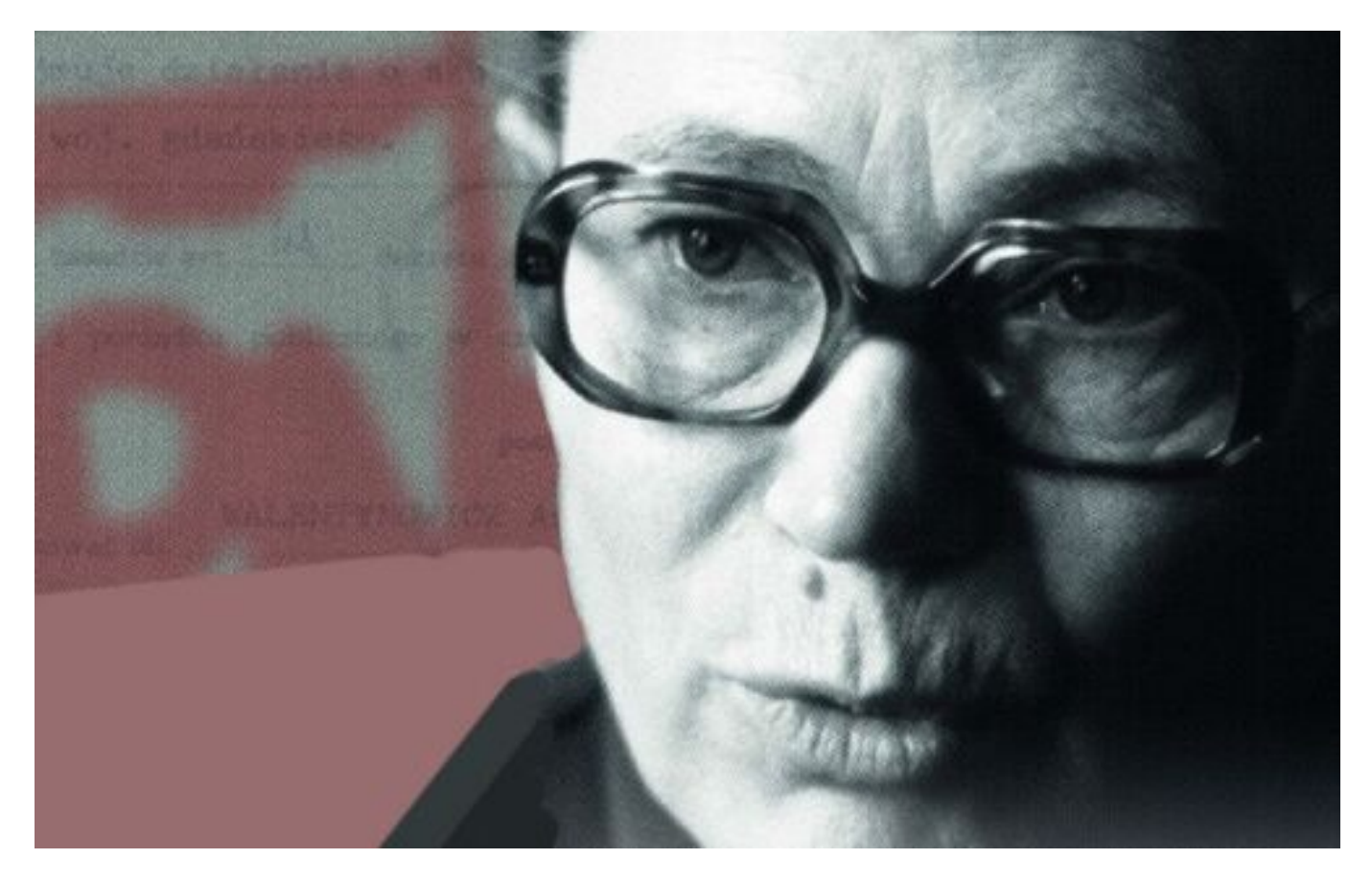

**Opcje strony**